# Distribuição de imagens médicas via *web*: um servidor e cliente Dicom<sup>12</sup>

Marcelo dos Santos

Doutorando em Ciência da Computação – Poli-USP; Analista de sistemas sênior [Unidade de Pesquisa e Desenvolvimento] Incor-USP; Professor na graduação [Ciência da Computação] – Uninove. marcelo.santos@incor.usp.br, São Paulo – SP [Brasil]

#### Evandro Eduardo Seron Ruiz

Supervisor do Grupo de Computação em Imagens Médicas – ImagCom; Professor na graduação [Departamento de Física e Matemática] – FFCLRP-USP. evandro@usp.br, Ribeirão Preto – SP [Brasil]

> Com o advento dos equipamentos digitais de diagnóstico médico, houve uma diminuição do uso de filmes em radiologia. Em contrapartida, o gerenciamento de imagens médicas (IMs) digitalizadas tornou-se uma tarefa crítica. Neste trabalho, apresentamos um protótipo, com base em tecnologias *worldwide web* (www), que realiza essa função. Ele contempla um servidor de IMs que possibilita a pesquisa e a recuperação dessas imagens armazenadas como arquivos *digital imaging and communications in medicine* (Dicom), além de receber requisições de serviços de equipamento sem aplicações compatíveis com esse padrão. As IMs podem ser visualizadas e manipuladas dentro de um navegador *web* (o cliente da aplicação) por meio de uma aplicação Java (*applet*). Tal abordagem oferece algumas vantagens em relação aos tradicionais sistemas de arquivamento e comunicação de imagens (*picture archiving and communication systems* [Pacs]), entre as quais a independência de plataformas e facilidade de instalação e de manutenção, a distribuição de dados e a integração com outros sistemas, dentro ou fora da instituição. Basta que se utilize a implementação de políticas de segurança. A simplicidade e a flexibilidade das tecnologias *web* viabilizam o uso dessa aplicação que provê recursos tanto para o gerenciamento quanto para a manipulação de IMs.

> > **Palavras-chave:** Dicom. Imagem médica. Internet. Telerradiologia.

## 1 Introdução

Amplamente utilizadas em instituições hospitalares, as imagens médicas (IMs) são ferramentas importantes na prática da medicina moderna, não apenas por oferecerem uma forma de visualização não-invasiva de órgãos, tecidos, ossos e outras estruturas do corpo do paciente, mas também para monitorar os efeitos de tratamentos e planejar cirurgias. No entanto, o uso cada vez maior de equipamentos digitais de diagnóstico, num ambiente que mantém um centro ou departamento de radiologia, produz uma enorme quantidade de dados sobre IMs, o que torna crítica a realização das tarefas de armazenamento, distribuição e manipulação dessas informações. Além disso, existe a incompatibilidade do formato das representações digitais geradas pelos diferentes sistemas de aquisição existentes no meio clínico.

Somente em 1993 foi homologada, pelo comitê American College of Radiology – National Electrical Manufacturers Association (ACR-Nema), a versão mais recente de uma especificação completa de um padrão, designado *digital imaging and communications in medicine* (Dicom), com ampla aceitação dos fabricantes de equipamentos e da comunidade usuária, para comunicação e arquivamento de IMs em formato digital. Dicom é o resultado do aperfeiçoamento de especificações anteriores: ACR-Nema 1.0 (1985) e ACR-Nema 2.0 (1988) (AMERICAN COLLEGE OF RADIOLOGY, 1993). O padrão Dicom contempla um conjunto de especificações envolvendo um protocolo de comunicação para troca de informações clínicas, um conjunto de serviços para o gerenciamento das atividades num departamento de radiologia, bem como o formato e a codificação dos arquivos de IMs e requisições (mensagens) de serviços desse padrão.

Muitos *picture archiving and communication systems* (Pacs) têm sido desenvolvidos com o intuito de gerenciar o enorme volume de dados gerados pelos diferentes sistemas de aquisição de IMs, oferecendo funções de armazenamento, recuperação, processamento e visualização dessas informações num ambiente clínico. As IMs e seus dados associados podem ser recuperados rápida e eletronicamente (HUANG, 2001). O alto custo de sua aplicação, porém, muitas vezes inviabiliza usufruir, por completo, os recursos trazidos pela digitalização das IMs (ERNEST et al., 1999), e o fato de muitos desses sistemas constituírem soluções proprietárias dificulta a possibilidade de compartilhamento de informações clínicas e a interoperabilidade entre os diferentes sistemas das instituições de assistência à saúde, principalmente aquelas que mantêm atividades ligadas ao ensino e à pesquisa.

Somado ao desenvolvimento de metodologias e abordagens para aquisição e processamento de IMs, o uso da internet e de tecnologias complementares em aplicações clínicas não é novidade. Tais tecnologias têm sido utilizadas na transmissão de arquivos, no acesso às informações de um Pacs e nas propostas de telerradiologia e telemedicina. O sistema de comunicação *web* baseia-se na troca de informações e hipertextos, operando um modelo com base numa arquitetura cliente/ servidor que envolve três componentes básicos: o cliente (navegador *web*), o servidor (servidor *web*) e a rede (internet ou intranet). A distribuição de IMs e das informações associadas aos emprego de tais tecnologias torna-se uma solução atrativa, que se vale de padrões e equipamentos já disponíveis em muitos ambientes clínicos (BENNET, 1999).

Este trabalho apresenta a implementação de um conjunto de aplicações composto de um servidor e um cliente Dicom que, disponível como um protótipo, utiliza o canal de comunicação disponibilizado pela internet, com o intuito de transmitir, armazenar e recuperar, eficazmente, a manipulação dessas imagens que abastecerão as IMs e

reforçarão as informações associadas ao assunto. Todas as operações realizadas por esse complexo de aplicações são executadas em conformidade com a especificação do padrão Dicom.

#### 2 Metodologia

Aliada ao rápido avanço da internet, a linguagem Java, da Sun Microsystems, revolucionou as aplicações *web* (YOURDON, 1996). É uma linguagem estritamente orientada a objetos, robusta, segura, de arquitetura neutra, portável, de alta performance, *multithreaded*, dinâmica e que oferece um número de extensões que suportam o desenvolvimento tanto das aplicações cliente/ servidor quanto do *stand-alone* (DEITEL; DEI-TEL, 2001). Portanto, trata-se de uma boa opção para a criação e implementação de aplicações médicas, considerando a heterogeneidade e a natureza do ambiente clínico.

As aplicações desenvolvidas neste trabalho foram escritas em Java; com o uso de um conjunto de classes oferecido por um *toolkit* Dicom, também escrito em Java e desenvolvido em um trabalho de mestrado (SANTOS, 2001), encapsulam toda a especificação desse padrão.

Primeiramente, construímos o servidor Dicom de IM, chamado ImagCom Dicom Image Server (Idis). Essa aplicação recebe as requisições de serviço originadas de equipamentos e/ou aplicações compatíveis com o padrão Dicom, executa-as e reage coerentemente a elas. O Idis reúne módulos distintos que fazem o armazenamento, a pesquisa e recuperação de IMs de diferentes modalidades, mantendo uma base de IM Dicom. São oferecidos os seguintes serviços:

• Gerenciamento da base de IMs, recebendo imagens de diferentes modalidades, a partir de fontes externas, como equipamentos

de ultra-sonografia (US), tomografia computadorizada (CT) e ressonância magnética (RM);

- Concessão de permissões para que clientes Dicom distribuídos geograficamente possam interrogar a base de IMs, respeitandose as normas de segurança implementadas na instituição;
- Controle das conexões e acesso à base de IMs;
- Disponibilização dos serviços de armazenamento, pesquisa e recuperação de IMs, independentemente do fabricante do equipamento, por meio de comandos e requisições de serviços Dicom para troca de informações;
- Conexão de clientes, tanto por uma porta *transmission control protocol*/*internet protocol* (TCP/IP) quanto via *hypertext transfer protocol* (HTTP), por meio de um navegador *web*.

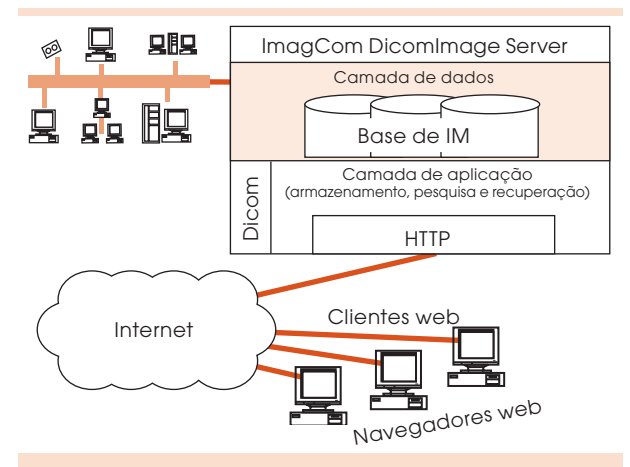

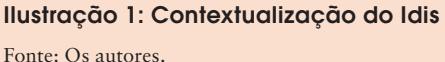

A Ilustração 1 mostra a contextualização do ambiente em que o servidor (Idis) pode ser inserido. O Idis possui duas interfaces para a troca de informações entre os sistemas clínicos, por meio de protocolos-padrão: Dicom e HTTP. Internamente, o servidor está dividido em duas camadas – de dados e de aplicação. A camada de dados

contempla as funções relativas ao gerenciamento da base de IMs e informações clínicas. Para tanto, dispõe de um conjunto de métodos (rotinas) que implementa a funcionalidade dos serviços especificados pelo padrão Dicom, manipulando as informações contidas na base de IMs – a camada de aplicação, que mantém uma infra-estrutura para suportar a comunicação (recebimento e envio) de mensagens Dicom provenientes de equipamentos e sistemas clínicos. Além da interface Dicom, o Idis disponibiliza uma interface HTTP que possibilita a conexão de clientes para realização de consultas e recuperação de informações Dicom na base IMs do Idis ou de outras bases de IMs que o Idis pode acessar.

O Idis e a aplicação cliente foram implementados e testados na plataforma Windows NT. Para desenvolvimento e testes, utilizamos um computador pessoal (PC) com processador Athlon 900 megahertz (MHz), com 256 megabytes (Mb) de random access memory (RAM), com sistema operacional Windows NT server 4.0 e o servidor de HTTP Apache 1.3.23 (THE APACHE SOFTWARE FOUNDATION, 2001). Para implementação do Idis, começamos investigando a troca de informações entre um equipamento de US e um PC. Inicialmente, pretendíamos escrever o serviço de verificação (C-Echo), porém, antes de um par de aplicações Dicom iniciar a troca de serviços, é preciso que essas aplicações executem um processo que trate da negociação da associação, ao mesmo tempo, crie um canal para troca de mensagens entre as partes envolvidas na comunicação, defina os papéis de provedor e usuário (cliente e servidor) dos serviços Dicom, além de especificar quais serviços uma aplicação pode oferecer e as regras de codificação dos dados e mensagens. Após implementação, teste e validação do funcionamento do serviço C-Echo, incorporamos ao servidor as classes de armazenamento, pesquisa e recuperação Dicom.

Na camada aplicação, o Idis contempla um módulo próprio que realiza os serviços de pesquisa e recuperação Dicom, requisitados pelas aplicações clientes. A camada provê os serviços de pesquisa, recuperação e armazenamento de IMs, em resposta às requisições de equipamentos e/ou aplicações Dicom de diferentes modalidades.

Para manter, na camada de dados, a localização dos estudos disponíveis na base o Idis manipula um banco de dados relacional, a versão do *software* MySQL 3.22 (MYSQL AB, 2001), por exemplo, para indexar as séries de IMs pertencentes aos estudos clínicos. Quando o usuário interroga a base sobre um paciente específico, o Idis pesquisa sua base de IMs e as diferentes bases de IM Dicom existentes na rede, pela execução do serviço Dicom C-Find. A mesma base é atualizada quando se atende a uma requisição do comando C-Store.

Analogamente ao servidor e novamente utilizando o *toolkit* Dicom, implementamos os clientes, chamados Dicom *web* Viewer, com a função de requisitar os serviços de pesquisa e recuperação, além de poder exibir e manipular as IMs. Os clientes estão implementados em duas versões, uma como aplicação *stand-alone* e outra como *applet* Java, ambas com a mesma interface gráfica para o usuário.

Pelo fato de a aplicação manipular informações clínicas de diversos pacientes, o acesso a esse servidor está restrito a usuários devidamente cadastrados e autorizados, respeitando os aspectos éticos e os de privacidade e segurança das informações. Após a conexão e autenticação do usuário, é possível o acesso às IMs da base do Idis, enviando requisições de pesquisa, com base no comando C-Find, pelo nome do paciente, pela identificação, modalidade do exame ou data do estudo. Fundamentado no critério da pesquisa, o Idis apresenta uma lista dos pacientes que satisfazem a requisição da busca, com

seus respectivos estudos. A Ilustração 2 mostra o módulo de gerenciamento dos estudos, em que o usuário pode pesquisar e recuperar as informações contidas na base de IMs da instituição. Na parte superior, além do critério para buscas na base, estão disponíveis os parâmetros de configuração da conexão com o servidor de IMs. No lado esquerdo, é apresentada a lista de pacientes (como uma estrutura de árvores) com os respectivos estudos clínicos, que permite ao usuário selecionar e recuperar os estudos de um determinado paciente.

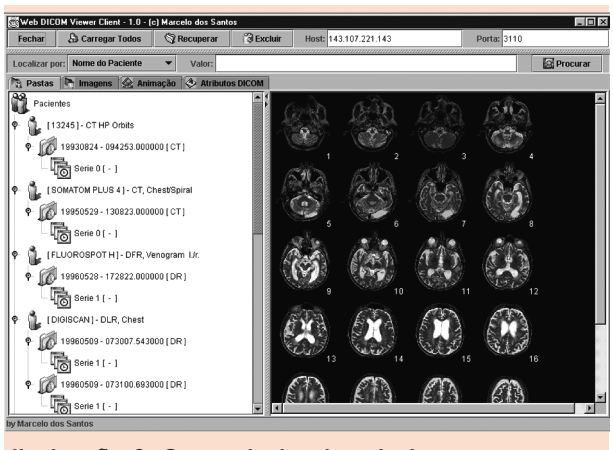

Ilustração 2: Gerenciador de estudos Fonte: Os autores.

Quando um estudo é selecionado, as imagens que o compõem são carregadas, por meio de uma requisição do serviço C-Get, a partir da base do Idis e das demais bases de IM Dicom disponíveis na rede, e mostradas na janela no lado direito, para uma visualização prévia (como *thumbnails*). Inicialmente, é apresentada uma visualização com baixa resolução, até que todas as imagens que compõem o estudo estejam completamente carregadas.

Apesar de o Idis ter uma interface *web* e de os clientes também serem executados num navegador *web*, os arquivos das IMs armazenadas em sua base são Dicom e, em nenhum momento, eles são comprimidos ou convertidos para outros

formatos-padrão na internet, tais como *joint photographics experts group* (JPEG) ou *graphic interchange file* (GIF). O visualizador de IM Dicom do cliente pode exibir imagens com 8, 12 ou 16 *bits* por *pixel* e, adicionalmente, imagens com algum tipo de compressão Dicom e paleta de cores, como as obtidas da US e da medicina nuclear.

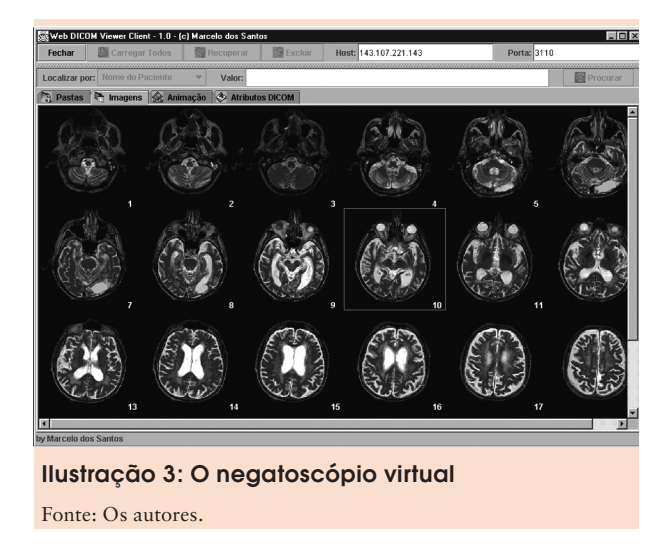

Após selecionar o estudo, o usuário pode visualizar as imagens componentes, como um *thumbnail*, dispostas numa janela, uma ao lado da outra, como num negatoscópio (Ilustração 3), com a possibilidade de interagir com cada uma delas, por meio do suporte às funções básicas de processamento de imagens, como alteração de brilho e contraste, alteração de escala (zoom), rotação, adição de tabelas de cores falsas e animação dos *frames* componentes do estudo, incluindo funções de seleção de regiões de interesse. Nenhuma das operações, realizadas nas imagens, nesse módulo da aplicação, altera o arquivo original da IM.

Para imagens dinâmicas, pode-se salvar a animação dos *frames*. As regiões de interesse, com as respectivas imagens, podem ser salvas para futura utilização. Algumas das funções da seleção de regiões de interesse incluem:

- Linhas, retângulo, círculo, contorno à mão livre;
- Textos de anotação;
- Algumas funções para seleção de cores do texto e da caneta de desenho.

Tanto o cliente quanto o servidor utilizam técnicas de processamento *multithread*. No caso do cliente, essa técnica é utilizada para acelerar o processo de carregamento da imagem. Enquanto uma linha de execução trata de carregar a IM a partir do servidor, outra cuida da decodificação e visualização das informações.

#### 3 Resultados e discussões

O acesso e a manipulação de IMs digitais, utilizando ferramentas *web*, oferecem um relevante conjunto de vantagens que se inicia na natureza onipresente da internet e na potencialidade de qualquer computador equipado com um navegador *web*, executar aplicações Java e as de âmbito clínico.

A abordagem apresentada neste trabalho foi testada somente em ambiente de desenvolvimento, ou seja, em laboratório. Para validar a funcionalidade, fizemos testes numa sala de exames de US, de uma clínica de diagnóstico por imagens, de Ribeirão Preto (SP). Nos testes iniciais, destinamos o uso da aplicação, exclusivamente, à modalidade de ultra-som. Verificada a sua funcionalidade, estendemos seu uso para outras modalidades. E, com novos testes, validamos a funcionalidade da aplicação para diferentes exames de estudos clínicos.

Com essa abordagem conseguimos, além da manipulação e visualização eficientes de IMs disponíveis num Pacs, algumas vantagens em relação aos tradicionais Pacs para acesso e manipulação de dados sobre IM:

- A *web*, dada sua natureza onipresente, oferece uma interface de rede com funcionalidade universal e independente de plataforma;
- Facilidade de instalação e manutenção do *software*;
- Facilidade de integração com outros sistemas existentes na instituição.

Uma outra característica relevante nessa abordagem é que as imagens devem "viajar" da base de IM Dicom do servidor até o navegador do usuário cliente. Assim, o sistema fica mais dependente da rede – neste caso, a internet. Desse modo, a velocidade de transmissão dos dados dependerá da estrutura da rede. Estas condições, porém, suprem a necessidade de troca de informações de diferentes setores da instituição com outras instituições. Além disso, o problema de desempenho do sistema, devido à velocidade de transmissão dos dados, é contornado pelo pré-carregamento das IMs da base do Idis.

A Ilustração 4 mostra um Pacs tradicional. Nesta arquitetura, o arquivo central de IMs, normalmente, é "sobrecarregado" por imagens enviadas a partir dos equipamentos da instituição e deve responder a todas as requisições de serviços de pesquisa e recuperação dos equipamentos da rede. Em nossa abordagem (Ilustração 5), com a utilização do Idis, podemos minimizar e, até mesmo, descartar o acesso exclusivo ao Pacs diminuindo, o fluxo das requisições feitas ao servidor central desse sistema. Entre os resultados obtidos, destaca-se a apresentação desse conjunto de aplicações, com outras em uma das conferências do JavaOne 2002 (NARDON; LEÃO, 2002), relatando a experiência do Brasil no desenvolvimento de aplicações clínicas com a tecnologia Java.

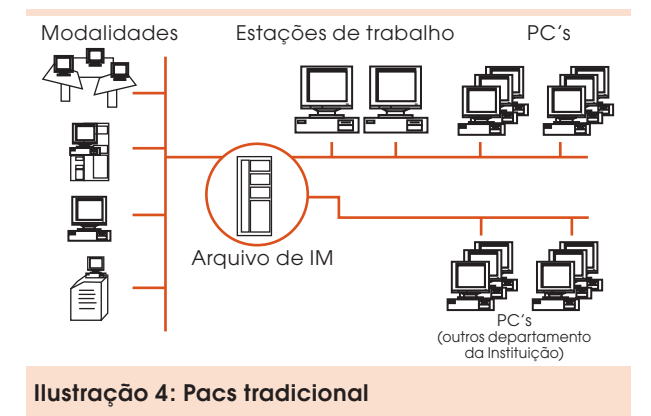

Fonte: Os autores.

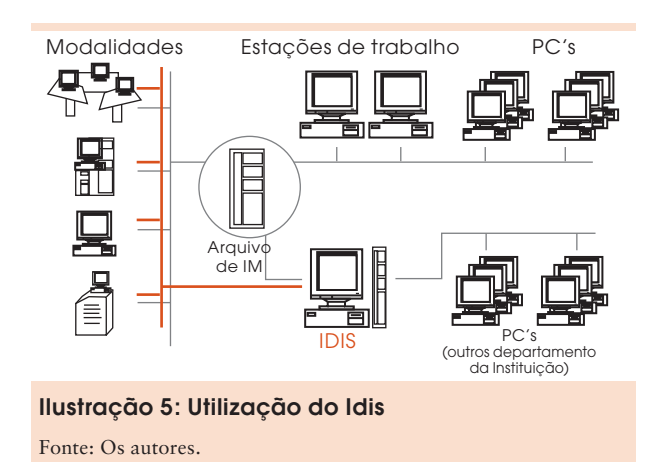

#### 4 Considerações finais

Nosso sistema oferece algumas vantagens em relação aos tradicionais Pacs. Por ter como base um modelo cliente/servidor em que o cliente necessita somente de um navegador *web*, torna-se fácil não apenas de ser instalado, mas também de ter uma manutenção do sistema facilitada. Além disso, apóia-se numa interface *web*, o que viabiliza sua utilização em rede heterogênea (multiplataforma) e, se existir na instituição uma política de segurança implementada, pode ainda ser, facilmente, empregado fora do ambiente clínico.

Nos tradicionais Pacs, o servidor de arquivo de IM está sempre ocupado, recebendo exames de diversas modalidades e respondendo às requisições das estações de visualização e equipamentos

de aquisição. De acordo com a abordagem apresentada neste trabalho, tende a ocorrer uma diminuição no fluxo de requisições enviadas ao arquivo central da rede Pacs (como mostra a Ilustração 5), que pode ser substituído pelo Idis, numa situação de diminuição de custos, uma vez que a aplicação poderá ser executada em equipamentos (computadores) comuns e de menor custo, com possibilidade de execução em sistemas operacionais de domínio público, eliminando a necessidade do pagamento de licenças.

Nossa aplicação oferece acesso eficiente e flexível à base de IMs digitais, tornando viável manipulá-las na internet, com redução de custos de aquisição de equipamentos para a construção de uma infra-estrutura dedicada à transmissão, ao gerenciamento e à manipulação de IMs digitais, dentro e fora de um departamento de radiologia. A solução independe de plataforma, o que possibilita a integração de diferentes sistemas e aplicações Dicom. Também em complemento às tecnologias *web*, Java permite a manipulação e exibição eficiente de IM.

A disponibilidade de uma aplicação deste tipo, produzida para uma arquitetura aberta como a *web*, favorecerá o desenvolvimento de aplicações de pronto atendimento, fornecendo ao corpo clínico responsável plenas condições de monitoramento remoto do estado do paciente, além do auxílio necessário à tomada de decisões.

## Medical images distribution by web: one server and a Dicom client

From the advent of the digital equipments of medical diagnostic, there was a decrease in the use of films in radiology. Counterpart, digital medical imaging (MIs) management became a critical task. In this work, we present a

prototype, based on the worldwide web (www) technologies, which perform this function. It contemplates a MIs server which allows the research and the recovering of these images stored in digital imaging files and communications in medicine (Dicom), besides receiving service requests of equipment without compatible application with this pattern. The MIs can be viewed and manipulated inside a web navigator (application's customer) by means of a Java (applet) application. Such approach offers some advantages related to the traditional archiving systems and images communication (picture archiving and communication systems [Pacs]), among then the independence of platforms, installation and maintenance facilities, data distribution and the integration with other systems, inside or outside the institution. It's enough to use the implementation of security policies. The simplicity and flexibility of the web technologies allows the use of this application which provides resources, as much to the management as to the MIs manipulation.

**Key words:** Dicom. Medical imaging. Internet. Teleradiology.

#### **Notas**

- 1 Texto apresentado originalmente durante o XVIII Congresso Brasileiro de Engenharia Biomédica.
- 2 Agradecemos à Fundação de Amparo à Pesquisa do Estado de São Paulo (Fapesp), pelo apoio e financiamento do projeto de pesquisa que viabilizou o desenvolvimento e a implementação deste trabalho.

#### **Referências**

AMERICAN COLLEGE OF RADIOLOGY. National Electrical Manufacturers Association. *Digital imaging and communications in medicine (Dicom)*. 1. ed. Washington: ACR-Nema, 1993.

BENNET, W. F. et al. Web-based viewing of picture archiving and communications systems: part 1 – optimal personal computer configuration. *Journal of Digital Imaging*, Nova York, v. 12, n. 2, suplemento 1, p. 112- 115, maio 1999.

DEITEL, H. M.; DEITEL, P. J. *Java: como programar*. 1. ed. Porto Alegre: Bookman, 2001.

ERNEST, R. et al. A picture archiving and communications systems featuring multiple monitors using Windows 98. *Journal of Digital Imaging*, Nova York, v. 12, n. 2, suplemento 1, p. 106-108, maio 1999.

HUANG, H. K. *Pacs: basic principles and applications*. 1. ed. Nova York: Wiley Computer, 2001.

MYSQL AB. 2001. Disponível em: <http://www.mysql. com>. Acesso em: 3 fev. 2006.

NARDON, F. B.; LEÃO, B. F. How Java technology can change healthcare: the brazilian experience. In: JAVAONE CONFERENCE, 2002, São Francisco. *Anais*... São Francisco: JavaOne, 2002.

SANTOS, M. *Implementação de módulos para comunicação de imagens médicas em protocolo Dicom*. 2001. Dissertação (Mestrado em Física Aplicada à Medicina e Biologia)-Faculdade de Filosofia, Ciências e Letras de Ribeirão Preto, Universidade de São Paulo, Ribeirão Preto, 2001.

THE APACHE SOFTWARE FOUNDATION. 2001. Disponível em: <http://www.apache.org>. Acesso em: 3 fev. 2006.

YOURDON, E. Java, the web and software development. *IEEE Computer Society*, Washington, v. 29, n. 8, p. 25-30, 1996.

Recebido em: 3 fev. 2006 / aprovado em: 5 maio 2006

#### Para referenciar este artigo

SANTOS, M. dos; RUIZ, E. E. S. Distribuição de imagens médicas via web: um servidor e cliente Dicom. *Exacta*, São Paulo, v. 4, n. 1, p. 105-112, jan./jun. 2006.